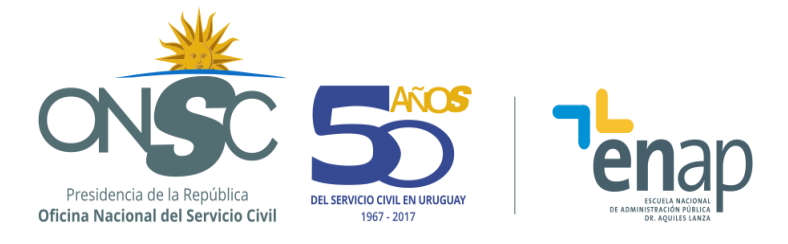

# **EXCEL BÁSICO (MS 2010) DESCRIPCIÓN GENERAL**

## **RESUMEN EJECUTIVO**

Curso orientado a funcionarios que necesiten –para el mejor desempeño de sus funciones- adquirir destrezas informáticas con nivel básico en Microsoft Excel

## **OBJETIVOS**

Al final del curso se espera que el alumno pueda:

- Conocer el alcance y las grandes posibilidades que proporcionan las planillas Excel en su operativa básica, habiéndose afianzado en el uso de las mismas, gracias a la resolución de numerosos casos prácticos.
- Realizar operaciones sencillas en la planilla Excel, que incluyan el adecuado ingreso y edición de datos y el empleo de fórmulas y funciones básicas, pero fundamentales para la operativa diaria.
- Acceder a planillas de mucho volumen de datos y poder manejarlas con fluidez, pudiendo obtener rápidamente información de ellas.
- Poder operar con archivos, desenvolviéndose adecuadamente con las opciones de almacenamiento y recuperación, así como con el copiado de información entre hojas de un libro, o de un archivo a otro.
- Graficar la información.

## **POBLACIÓN OBJETIVO**

Funcionarios de toda la Administración pública interesados en adquirir sólidos conocimientos sobre el uso de Microsoft Excel, a nivel de usuario básico. No se requieren conocimientos previos sobre el uso del software.

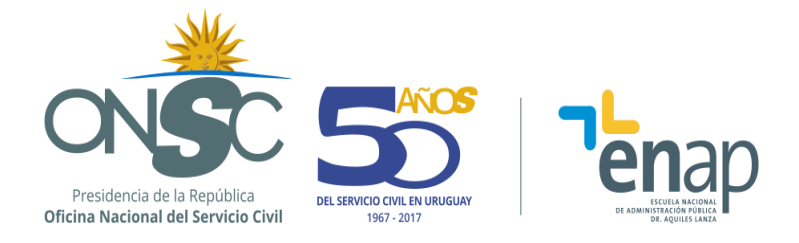

## **CONTENIDO TEMÁTICO**

## **Tema 1** Conocimientos Básicos

- Almacenamiento y recuperación de libros.
- Guardar.
- Guardar como.
- Abrir.
- Manejo de hojas, filas, columnas y celdas.
	- Seleccionar celdas, filas, columnas, hoja.
	- Eliminar e insertar celdas, filas, columnas, hojas.
	- Ocultar y mostrar celdas, filas, columnas, hojas.
	- Copiar y mover celdas, filas, columnas, hojas.
	- Ancho de columna, alto de fila.
	- Renombrar hojas.
	- Cambiar de color etiqueta de hojas.
- Barra de fórmulas.
	- Referencias de celdas.
	- Rangos.
- Ingreso de los diferentes tipos de datos aceptados por una hoja de cálculo.
	- Texto y Valor.
	- Presentar valores como Fecha o Moneda.
	- Series de datos.

**Tema 2** Formato de celdas

- **•** Formato Numérico.
	- Números. Porcentual. Moneda y Contabilidad.
	- Fecha.
- Formato Fuente.
	- Fuente. Color. Tamaño. Subrayado. Estilo. Efectos.
- Alineación.
	- Centrar (horizontal y verticalmente).
	- Combinar y centrar.
	- Aiustar texto.
- Bordes y Relleno.

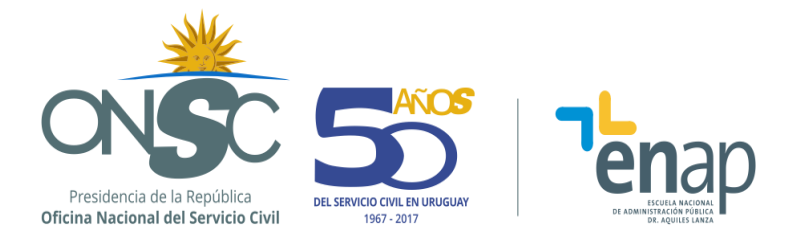

## **Tema 3** Fórmulas

- Operaciones simples.
	- Suma, resta, multiplicación y división.
- Referencias relativas.
	- Crear fórmulas utilizando referencias relativas a celdas.
	- Copiar fórmulas.
- Referencias absolutas.
	- Crear fórmulas utilizando referencias absolutas a celdas.
	- Copiar fórmulas.

### **Tema 4** Funciones básicas

- Concepto e ingreso de funciones.
	- Rangos.
	- Auto funciones.
	- Ingreso manual de funciones.
	- Asistente para funciones.
- Aplicar funciones.
	- SUMA, PROMEDIO, MAX, MIN.
	- CONTAR, CONTARA.
	- HOY, AHORA.

**Tema 5** Filtrar y ordenar

- Autofiltro.
- Ordenar.

**Tema 6** Gráficos de datos

- Creación de gráficos.
	- Gráficos de columnas, barras, circulares y lineales.
- Formato de gráficos.
	- Barra de herramienta de gráficos.

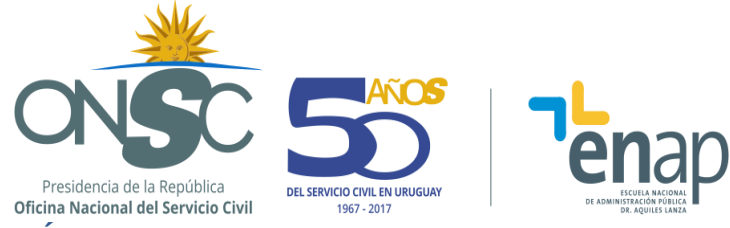

## **METODOLOGÍA**

Se propone una metodología de trabajo a distancia, con la utilización de la plataforma Moodle de la ENAP ampliamente participativa, donde prime el involucramiento de los participantes y el intercambio con el docente.

El curso se desarrolla mediante exposiciones teóricas a través de videos, foros de consultas y ejercicios prácticos a fin de aplicar los conocimientos adquiridos facilitando su comprensión y la aprehensión de los temas abordados.

## **ASIGNACIÓN HORARIA**

18 horas distribuidas en 4 semanas.

### **BIBLIOGRAFÍA**

El curso se acompaña con material elaborado por el equipo docente.

#### **REQUISITOS PARA LA APROBACIÓN**

El participante deberá realizar su tarea con la herramienta Excel exclusivamente. Asimismo, deberá contar con acceso a Internet y YouTube.

Los requisitos de aprobación están establecidos en los Art. 36 y Art. 45 del Reglamento Académico.